# **Dr Victoria Muir's Practice E-Consultations Guidance for Patients**

We are pleased to announce that we will now be offering an electronic consultation service to our patients. This will enable you to request medical advice from a GP via SystmOnline. Your message will be answered within 24 hours by one of our GPs or a receptionist where appropriate. This service is only available Monday – Friday.

This service is not appropriate for everything. The table below gives an indication of appropriate use:

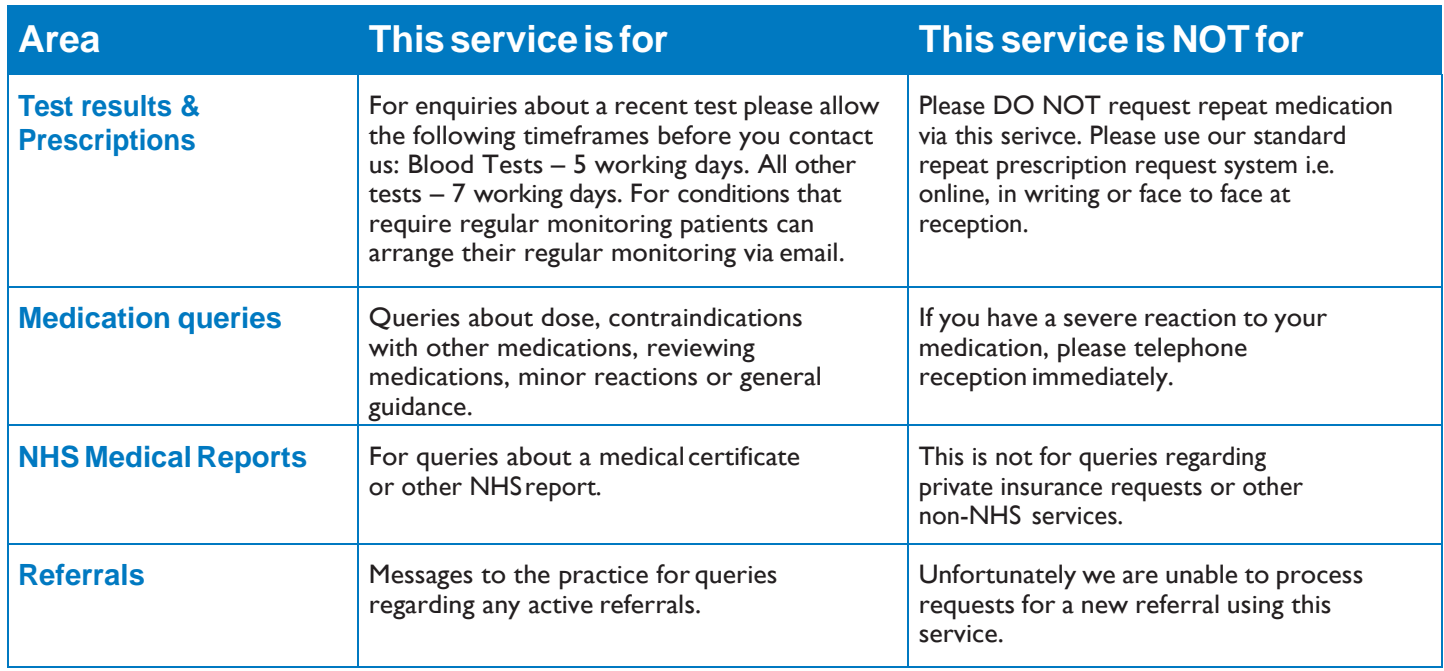

## **DONOTUSETHISSERVICEFORURGENTOREMERGENCYREQUESTS**

#### **Please Note Important Information about keeping your information and records confidential.**

By using this form you will be sending information about yourself across the Internet. Whilst every effort is made to keep this information secure, you should be aware that we cannot offer any guarantees of absolute privacy. If this concerns you then you should use another method of consulting with your doctor.

### **IG Statement:**

Patients should be advised that the information transfer is safe by using the secure log in given, and this is transferred by a recognised approved software system called SystmOne. The record made of this email and the associated reply, will be added directly to your own patient record so there is always a record of what you as the patient asked and what the GP replied to your query.

## **Messaging us**

Before using the e-consultation service, please note the following important information:

- Do not use this forum if you need an urgent answer. Phone or come to the practice so that we can deal with the issue quickly.
- All messages sent via this system are automatically saved to your patient record. Please ensure that you only provide information you are happy to be saved in this way.
- When you send us messages, the first person to read them is one of the administration staff. If there is anything you do not want the administration staff to see, please do not put it on the message.
- We will endeavour to reply within 24 hours. In some circumstances this may not be possible in which case we will reply as soon as possible.
- **1.** To use this service, you must be registered for SystmOnline. If you aren't already registered for this, please contact our reception team.
- **2.** Log in to your SystmOnline account using your user name and password details given on registration.
- **3.** On your homepage select "Messages". It will then give you the option to send a message to the Practice.

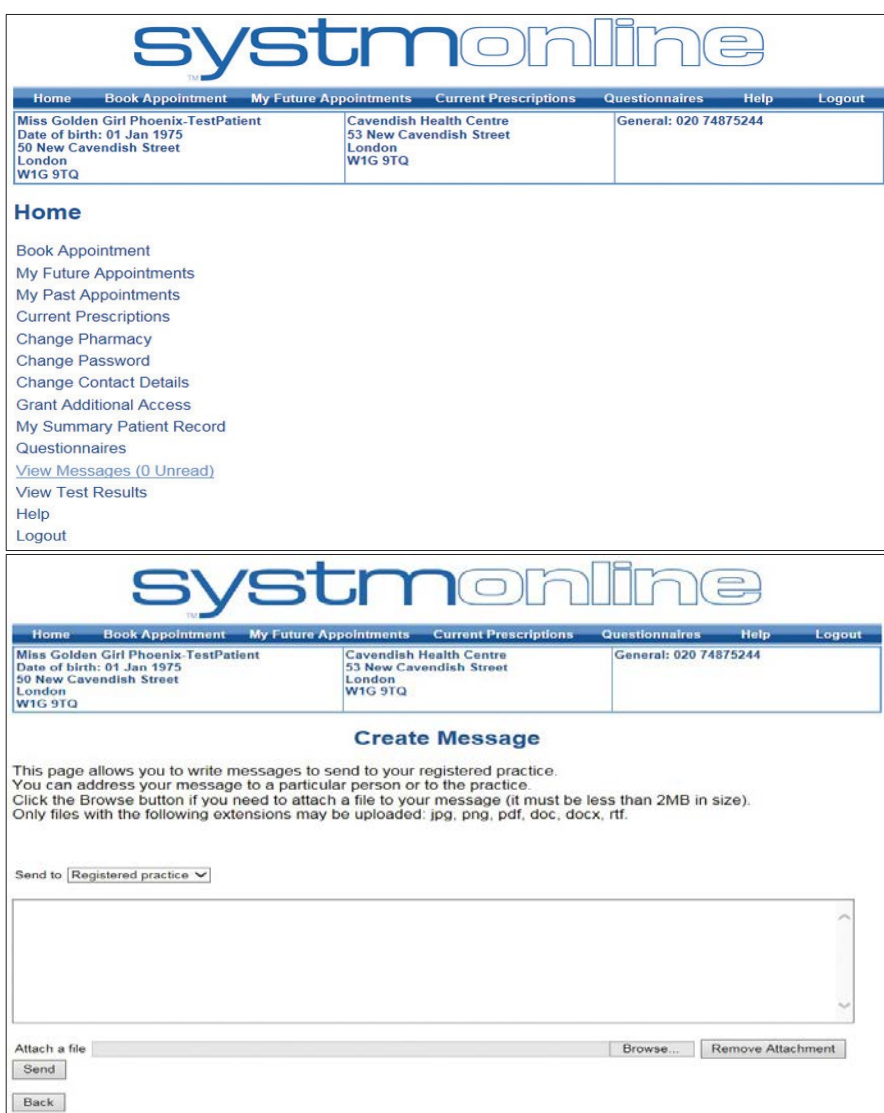

- **4.** Press submit, once you have submitted your message, it will be sent to one of our doctors to answer. Your question will be responded to within 24 hours.
- **5.** You will receive a bounce back message informing you that your message has been received by the practice.
- **6.** The doctor's reply will be in the messages section of you SystmOnline homepage. If we have a preferred contact method of email or SMS on record for you, a text message or email will be sent to you once the doctor has replied to your enquiry.
- **7.** Log back into your SystmOnline account using your log in details. Here you will see that a reply from the surgery has been received. You are able to reply again to the surgery should youwish.
- **8.** If the doctor feels that s/he needs to speak to you over the telephone or face to face you will be advised.